# **АННОТАЦИЯ РАБОЧЕЙ ПРОГРАММЫ ДИСЦИПЛИНЫ ПРИЕМ 2017 г. ФОРМА ОБУЧЕНИЯ очная**

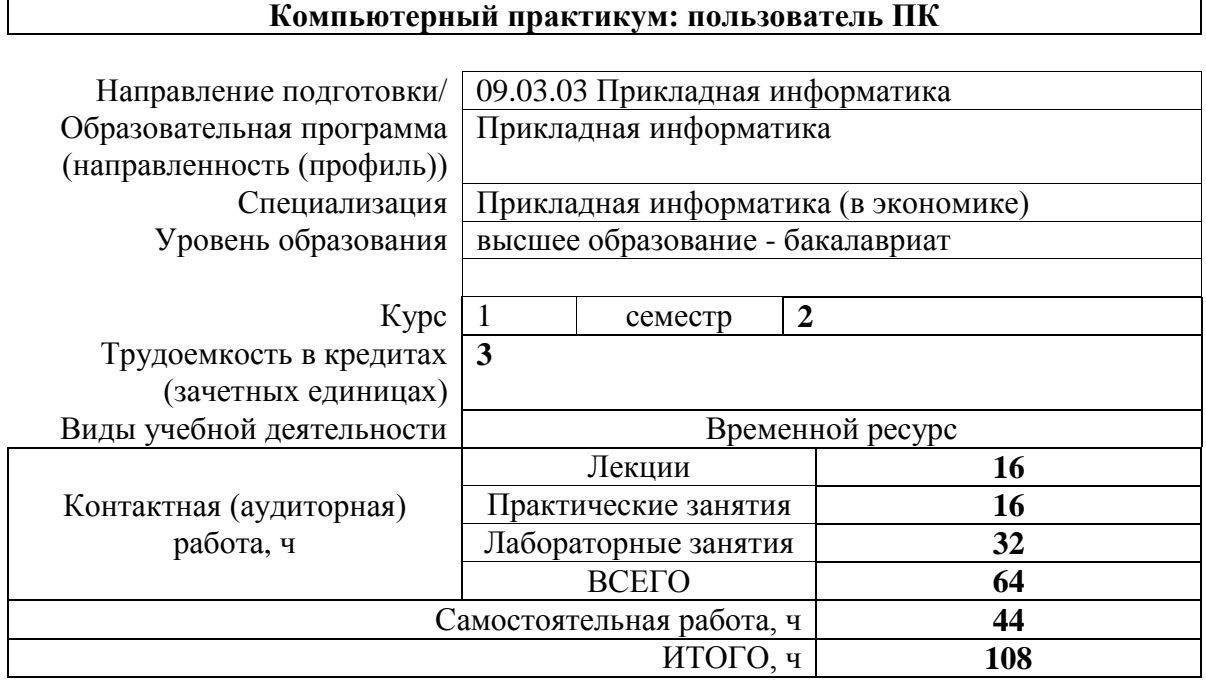

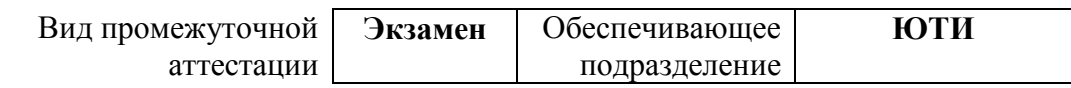

#### 1. Цели освоения дисциплины

Целями освоения дисциплины является формирование у обучающихся определенного ООП (п. 6 Общей характеристики ООП) состава компетенций для подготовки к профессиональной деятельности.

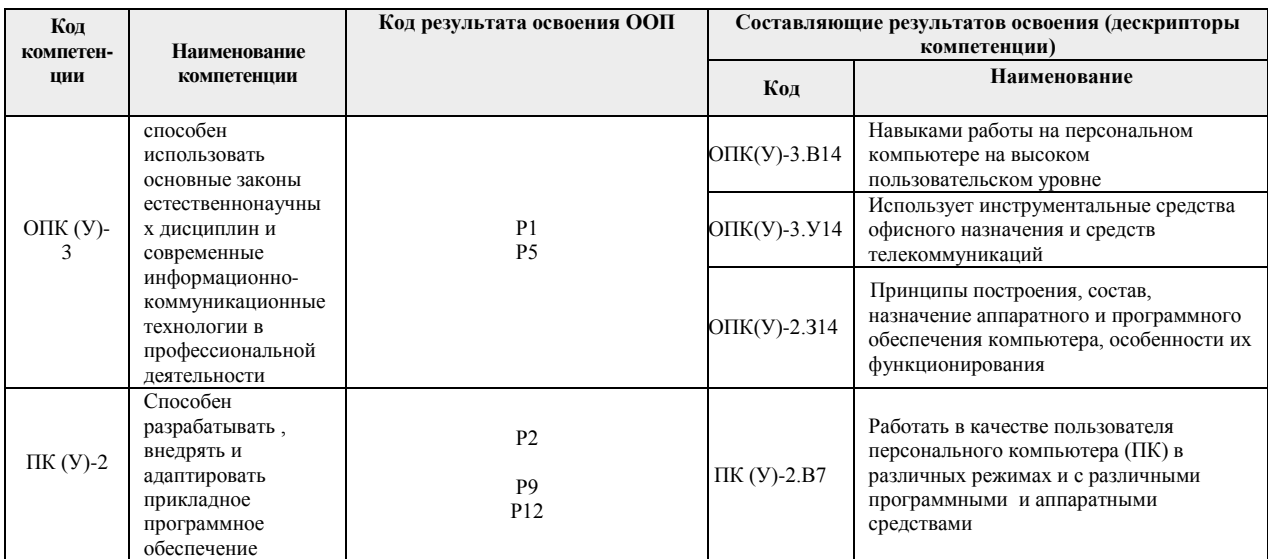

## 2. Планируемые результаты обучения по дисциплине

После успешного освоения дисциплины будут сформированы результаты обучения:  $Ta5\pi\mu$ 

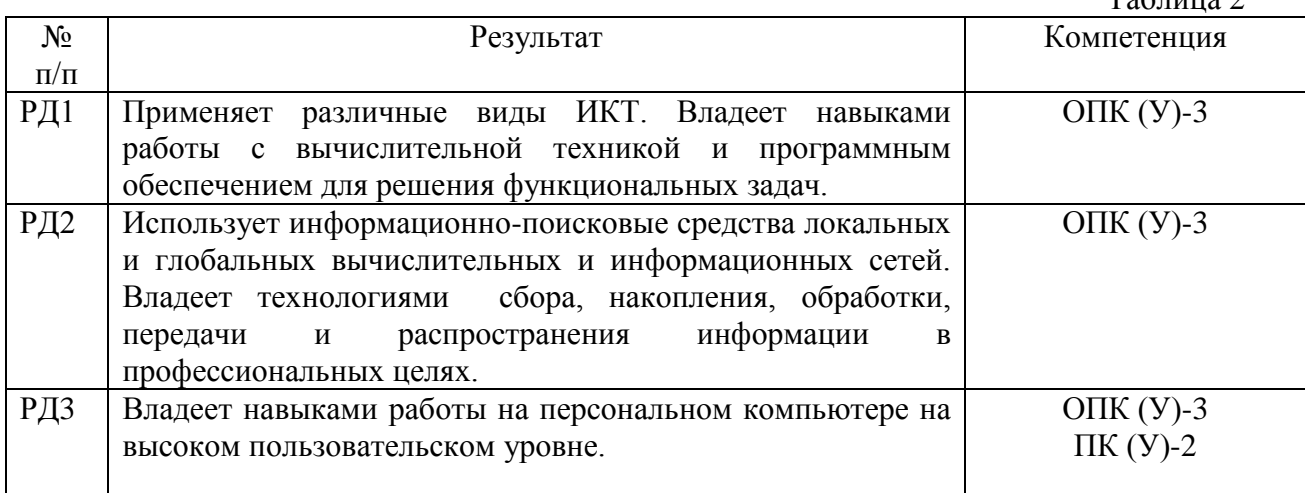

## 3. Структура и содержание дисциплины

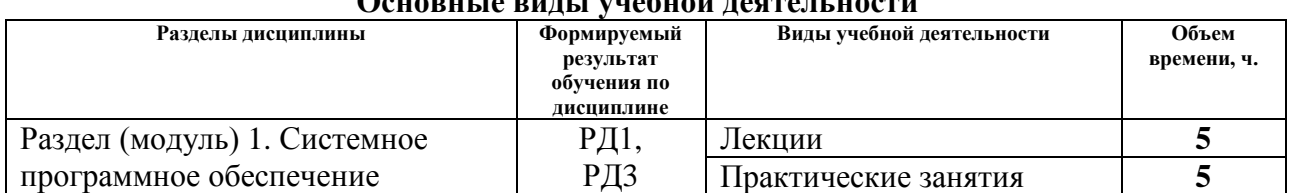

# OCHADHLIA DHULL VHOQHAŬ HOGTAHI HOCTH

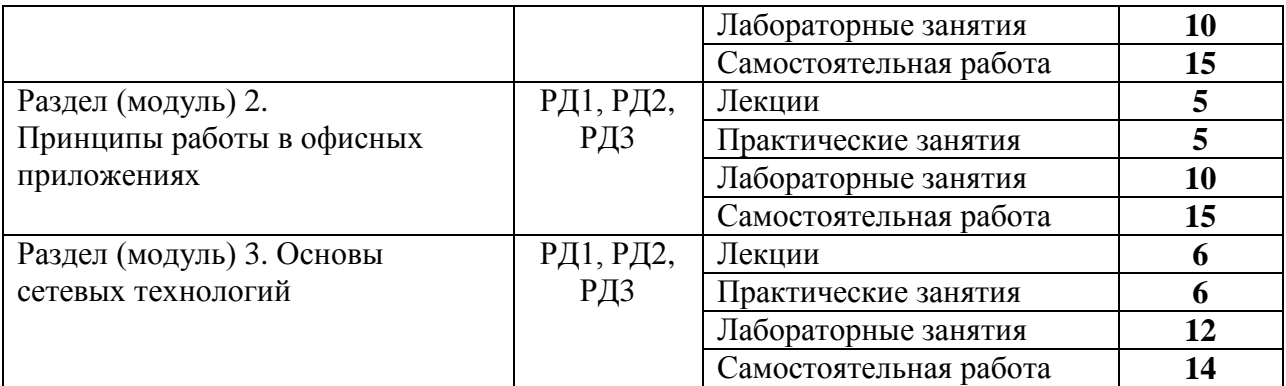

### **4. Учебно-методическое и информационное обеспечение дисциплины 4.1. Учебно-методическое обеспечение Основная литература**

1. Грошев, А. С. Информатика : учебник / А. С. Грошев, П. В. Закляков. — 4-е, изд. — Москва : ДМК Пресс, 2018. — 672 с. — ISBN 978-5-97060-638-4. — Текст : электронный // Лань : электронно-библиотечная система. — URL: https://e.lanbook.com/book/108131. — Режим доступа: для авториз. пользователей.

2. Информатика и программирование: программные средства реализации информационных процессов: учебник/ А.А. Захарова, Е. В. Молнина, Т.Ю. Чернышёва; Юргинский технологический институт. – Томск: изд-во Томского политехнического университета, 2013. – 326 с. (63 экз.).

3. Зубова, Е. Д. Информатика и ИКТ : учебное пособие / Е. Д. Зубова. — Санкт-Петербург : Лань, 2020. — 180 с. — ISBN 978-5-8114-4203-4. — Текст : электронный // Лань: электронно-библиотечная система. — URL:<https://e.lanbook.com/book/140773>

4. Лопатин, В. М. Информатика для инженеров : учебное пособие / В. М. Лопатин. — Санкт-Петербург : Лань, 2019. — 172 с. — ISBN 978-5-8114-3463-3. — Текст : электронный // Лань : электронно-библиотечная система. — URL: [https://e.lanbook.com/book/115517.](https://e.lanbook.com/book/115517)

#### **Дополнительная литература:**

1. Практикум по информатике : учебное пособие / Н. М. Андреева, Н. Н. Василюк, Н. И. Пак, Е. К. Хеннер. — 2-е изд., стер. — Санкт-Петербург : Лань, 2019. — 248 с. — ISBN 978-5-8114-2961-5. — Текст : электронный // Лань : электронно-библиотечная система. — URL: https://e.lanbook.com/book/111203.

2. Алексеев, В. А. Информатика. Практические работы : учебное пособие / В. А. Алексеев. — Санкт-Петербург : Лань, 2020. — 256 с. — ISBN 978-5-8114-4608-7. — Текст : электронный // Лань : электронно-библиотечная система. — URL: [https://e.lanbook.com/book/136173.](https://e.lanbook.com/book/136173)

3. Макаров С.В. Информатика (сборник тестовых материалов) [Электронный ресурс]: Учебное пособие. – Томск: Изд-во ТПУ, 2014 - 1 c. – 1 электрон. опт. диск (CD-ROM).

### **4.2. Информационное и программное обеспечение**

1. Электронный курс: Информатика и программирование. 1 семестр. Схема доступа: <http://stud.lms.tpu.ru/course/view.php?id=1921>

2. Интернет-Университет Информационных Технологий. Схема доступа: [http://www.intuit.ru](http://www.intuit.ru/)

Профессиональные базы данных и информационно-справочные системы доступны по ссылке: [https://www.lib.tpu.ru/html/irs-and-pdb.](https://www.lib.tpu.ru/html/irs-and-pdb)

# Лицензионное программное обеспечение (в соответствии с **Перечнем лицензионного программного обеспечения ТПУ)**:

1. Libre

- 2. Office
- 3. Windows
- 4. Chrome
- 5. Firefox ESR
- 6. PowerPoint
- 7. Acrobat Reader
- 8. Zoom